## **READING LEVEL 3 COMPLETION CHART**

## Name: \_\_\_\_\_

**For print:** Color in the progress bars or use stickers at 10% intervals to keep track of percent completion.

For digital: Click the progress bars at 10% intervals to keep track of percent completion. In Acrobat, you may need to go to Preferences > Forms > Highlight Color and uncheck "Show border hover color for fields."

| Book<br>Monkeys     | 10% | 20% | 30% | 40% | 50% | 60% | 70% | 80% | 90% | 100% |
|---------------------|-----|-----|-----|-----|-----|-----|-----|-----|-----|------|
| Chicken Dog         | 10% | 20% | 30% | 40% | 50% | 60% | 70% | 80% | 90% | 100% |
| Scrap Cat           | 10% | 20% | 30% | 40% | 50% | 60% | 70% | 80% | 90% | 100% |
| Twisted<br>Pictures | 10% | 20% | 30% | 40% | 50% | 60% | 70% | 80% | 90% | 100% |

Percent Complete

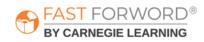